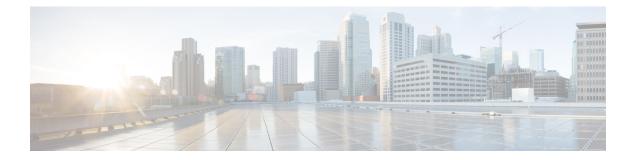

# VMware Storage Tasks

This chapter contains the following sections:

- Create Storage Profile, on page 2
- Delete VMWare Storage Profile, on page 4
- Edit VMware Storage Profile, on page 5
- Rescan VMWare Storage Adapter, on page 7

## **Create Storage Profile**

### Summary

Creates a storage profile. **Description** 

The task creates a storage profile in an account.

### Inputs

| Input                                                          | Description                                                                                                    | Mappable To<br>Type                                       | Mandatory |
|----------------------------------------------------------------|----------------------------------------------------------------------------------------------------|-----------------------------------------------------------|-----------|
| Cloud Name:                                                    |                                                                                                    | vmwareCloud<br>NamesList                                  | Y         |
| Storage Profile<br>Name:                                       |                                                                                                    | gen_text_input                                            | Y         |
| Description:                                                   |                                                                                                    | gen_text_input                                            |           |
| Rule-Set: Rules<br>based on<br>vendor-specific<br>capabilities |                                                                                                    |                                                           |           |
| Vendor                                                         |                                                                                                    | VMwareStorage<br>ProfileVendorType                        | Y         |
| Number of disk<br>Stripes Per Object                           | The number of HDDs across which each replica<br>of a storage object is striped. A value higher than<br>1 may result in better performance, but also<br>results in higher use of system resorces.Default<br>value:1,Maximum value:12                                                                                                    | gen_text_input                                            |           |
| Flash read cache<br>reservation (%)                            | Flash capacity reserved as a read cache for the<br>storage object.Specified as a percentage of the<br>logical size of the object.To be used only for<br>addressing read performance issues.Reserved<br>flash capacity cannot be used by other obejct.<br>Unreserved flash is shared fairly among all<br>objects.Default value:0,Maximum value:100 | gen_text_input                                            |           |
| Number of failures to tolerate:                                | Defines the number of host, disk or network<br>failures a storage object can tolerate. For n<br>failures tolerated, 'n+1' copies of the object are<br>created and 2n+1 hosts contributing storage are<br>required. Default value: 1, Maximum value: 3                                                                                             | gen_text_input                                            |           |
| Force provisioning:                                            | If this option is Yes, the object will be<br>provisioned even if the policy specified in the<br>storage policy is not satisfiable with the<br>resources currently available in the cluster.<br>VSAN will try to bring the object into<br>compliance if and when the resources become<br>available. Default Value:No                               | VMwareStorage<br>ProfileForce<br>ProvisioningType<br>List |           |

| Input                            | Description                                                                                                    | Mappable To<br>Type | Mandatory |
|----------------------------------|----------------------------------------------------------------------------------------------------|---------------------|-----------|
| Object space<br>reservation (%): | Percentage of the logical size of the storage<br>object that will be reserved upon VM<br>provisioning. The rest of the storage object is<br>thin provisioned.Default value:0, Maximum<br>Value:100 | gen_text_input      |           |

### Outputs

| Output                        | Description                   | Туре                 |
|-------------------------------|-------------------------------|----------------------|
| VSAN Storage Profile Identity | VSAN Storage Profile Identity | vsan storage profile |
| VSAN Storage Profile Name     | VSAN Storage Profile Name     | vsan storage name    |

## **Delete VMWare Storage Profile**

### Summary

Deletes a storage profile.

### Description

The task deletes a storage profile from an account.

### Inputs

| Input           | Description              | Mappable To Type         | Mandatory |
|-----------------|--------------------------|--------------------------|-----------|
| Account Name    | Select a cloud           | vmwareCloudNamesList     | Y         |
| Storage Profile | Select a Storage Profile | VMwareStorageProfileList | Y         |

#### Outputs

| Output                         | Description          | Туре           |
|--------------------------------|----------------------|----------------|
| OUTPUT_VMWARE_ACCOUNT_<br>NAME | VMware account name. | gen_text_input |

## Edit VMware Storage Profile

### Summary

Edits a storage profile.

### Description

The task modifies a storage profile in an account.

### Inputs

| Input                                                          | Description                                                                                                    | Mappable To<br>Type                                       | Mandatory |
|----------------------------------------------------------------|----------------------------------------------------------------------------------------------------|-----------------------------------------------------------|-----------|
| Cloud Name:                                                    |                                                                                                    | vmwareCloud<br>NamesList                                  | Y         |
| Storage Profile<br>Name:                                       |                                                                                                    | VMwareStorage<br>ProfileList                              | Y         |
| Description:                                                   |                                                                                                    | gen_text_input                                            |           |
| Rule-Set: Rules<br>based on<br>vendor-specific<br>capabilities |                                                                                                    |                                                           |           |
| Vendor                                                         |                                                                                                    | VMwareStorage<br>ProfileVendorType                        | Y         |
| Number of disk<br>Stripes Per Object                           | The number of HDDs across which each replica<br>of a storage object is striped. A value higher than<br>1 may result in better performance, but also<br>results in higher use of system resorces. Default<br>value: 1, Maximum value: 12                                                                                                    | gen_text_input                                            |           |
| Flash read cache<br>reservation (%)                            | Flash capacity reserved as a read cache for the<br>storage object.Specified as a percentage of the<br>logical size of the object.To be used only for<br>addressing read performance issues.Reserved<br>flash capacity cannot be used by other obejct.<br>Unreserved flash is shared fairly among all<br>objects.Default value:0,Maximum value:100 | gen_text_input                                            |           |
| Number of failures<br>to tolerate:                             | Defines the number of host, disk or network<br>failures a storage object can tolerate. For n<br>failures tolerated, 'n+1' copies of the object are<br>created and 2n+1 hosts contributing storage are<br>required. Default value: 1, Maximum value: 3                                                                                             | gen_text_input                                            |           |
| Force provisioning:                                            | If this option is Yes, the object will be<br>provisioned even if the policy specified in the<br>storage policy is not satisfiable with the<br>resources currently available in the cluster.<br>VSAN will try to bring the object into<br>compliance if and when the resources become<br>available. Default Value:No                               | VMwareStorage<br>ProfileForce<br>ProvisioningType<br>List |           |

I

| Input                            | Description                                                                                                    | Mappable To<br>Type | Mandatory |
|----------------------------------|----------------------------------------------------------------------------------------------------|---------------------|-----------|
| Object space<br>reservation (%): | Percentage of the logical size of the storage<br>object that will be reserved upon VM<br>provisioning. The rest of the storage object is<br>thin provisioned.Default value:0, Maximum<br>Value:100 | gen_text_input      |           |

### Outputs

| Output                        | Description                   | Туре                 |
|-------------------------------|-------------------------------|----------------------|
| VSAN Storage Profile Identity | VSAN Storage Profile Identity | vsan storage profile |
| VSAN Storage Profile Name     | VSAN Storage Profile Name     | vsan storage name    |

### **Rescan VMWare Storage Adapter**

### Summary

Rescans the storage adapter on a host or a cluster.

#### Description

The task rescans the storage or host bus adapter on a host or a cluster.

#### Inputs

| Input                       | Description                                                     | Mappable To Type | Mandatory |
|-----------------------------|-----------------------------------------------------------------|------------------|-----------|
| Account Name                | Select cloud name to register the host node with                | gen_text_input   | Y         |
| Rescan Host<br>Node/Cluster | Rescan Host Node/Cluster                                        | gen_text_input   | Y         |
| Host Node                   | The hode node IPAddress that is to be registered with the cloud | gen_text_input   | Y         |
| Cluster                     | Select a cluster for rescan                                     | gen_text_input   | Y         |

### Outputs

| Output                   | Description                    | Туре    |
|--------------------------|--------------------------------|---------|
| HOST_NAME_AND_ACCOUNT    | Host Name and cloud account    | vmHost  |
| CLUSTER_NAME_AND_ACCOUNT | Cluster Name and cloud account | cluster |

I